### o The C Library

- There are 24 header files in C99 and 29 in C11.
- We will go through some of the more important header files.

}

• To check that your assumptions hold during execution, you can do as follows:

```
#include <assert.h>
void insert_first(list_t** list, void* data)
\{assert(*list != NULL);
        /∗ . . . ∗/
```
- It is useful during development and can be used for consistency checks.
- Compiling with cc -DNDEBUG will disable the test. Therefore don't do:

```
assert((fp = fopen(name, "r"))) != NULL);
```
o assert can be implemented as in Example 13.1.1

- If NDEBUG is not defined, the expression is evaluated, and if it is nonzero, nothing happens.
- If the expression is false, an error message is printed and the abort function is called.
- Suppose you want to check that a pointer is 8 bytes:

 $assert(sizeof(void*) == 8);$ 

• How can you check that during compilation?

#### #if sizeof(void\*) != 8 #error the program assumes a pointer is 8 bytes. #endif

- Since the preprocessor knows nothing about the sizeof operator we must do something else.
- C11 has a new construct for it called \_Static\_assert, but we can easily define a macro.
- The idea is:

```
int array [ sizeof(void*) == 8 ? 1 : -1 ];
```
- $\bullet$  If the expression is false, we would declare an array with  $-1$  elements which the compiler must complain about.
- To avoid:
	- actually declaring an array and waste memory,
	- having to invent a different array name every time

... we can do as in Example 9.11.1, which instead of an array variable declares an array typedef (wastes no memory) and uses token concatenation (##) to make the line number part of the name.

- <ctype.h> contains classification functions such as isdigit.
- They take an int parameter and return a nonzero value to indicate truth.
- It is wrong to write:

$$
\begin{array}{rcl}\n\text{if (isdigit(c) == 1)} \\
 \hline\n & \end{array}
$$

Since the return value equally well could be 2 if c is a digit.

• Defines macros for exceptions:

FE\_DIVBYZERO FE\_INEXACT FE\_INVALID FE\_OVERFLOW FE\_UNDERFLOW

• Defines macros for rounding modes:

FE\_DOWNWARD FE\_TONEAREST FE\_TOWARDZERO FE\_UPWARD

- The exceptions can be set both by hardware and software.
- When a math function detects an invalid input argument it should set the FE\_INVALID bit in the processor's floating point status register.
- There are functions for fetching a copy of the floating point status register and for testing and clearing bits, and other operations — see below.
- C has traditionally stored error codes in a variable called errno.
- There are three standard errors:

EDOM ERANGE EILSEQ

- The first two refer to math errors: an argument was not in the domain of the function and the return value could not be represented in the range of the return type.
- The EILSEQ is used with an invalid multibyte character sequence.
- Operating systems define others such as
	- ENOENT for "No such file or directory", and
	- **EPERM** for "Permission denied".
- We should set errno to zero before any call which might fail such as opening or removing a file and some math functions.
- **•** For example:

```
#include <errno.h>
#include <stdio.h>
int main(void)
\{error = 0;if (remove("/") == -1)perror("cannot remove \"/\"");
}
```
#### errno

- errno behaves as if it was declared as a global variable int errno;
- For multi-threaded programs this doesn't work very well due to data-races.
- Each thread gets its own copy of errno and this typically is implemented as:

```
int* __get_errno_for_current_thread(void)
\{return & current_thread->errno;
}
```
#define errno (\*\_\_get\_errno\_for\_current\_thread())

• Then we can use it as:

```
error = 0;
/* \t . . . */
```
- With C11 we can instead declare errno using: \_Thread\_local int errno;
- This way each thread gets its own copy of errno.
- errno is intended for use by system libraries such as the API's for performing system calls and Pthread libraries.
- System calls are special function calls provided by the operating system which means Windows has one set of system calls and UNIX, including MacOS X, Linux and AIX, have other sets.
- To report errors from your own libraries, it is often a good idea to define an enum with the different error codes.
- Compile with -lm at the end of the command: gcc a.c -lm
- Traditionally errno is used but C99 allows math exceptions to be tested in a different way.
- We need to check which way the library reports math errors using math\_errhandling:

```
error = 0;sqrt(-1);
```
- if (math\_errhandling & MATH\_ERRNO)  $/* \ldots */$
- if (math\_errhandling & MATH\_ERREXCEPT) /∗ . . . ∗/

#### if (math\_errhandling & MATH\_ERRNO) { if (errno == EDOM) puts("EDOM"); }

```
if (math_errhandling & MATH_ERREXCEPT) {
        except = fetestexcept(FE_ALL_EXCEPT);
        if (except & FE_INVALID)
                puts("FE_INVALID");
}
```
- Using <stdint.h> we can declare exact width integers such as int32\_t.
- How should we print them?

int32\_t a;

printf("a = %d\n", a); // not portable printf("a =  $\lambda$ ld\n", a); // not portable

• What should we do?

- This header file declares macros which are strings that can be used.
- **•** For example:

#include <inttypes.h>

 $int32_t$  a;

printf("a =  $\frac{9}{1}$ " PRId32 " \n", a);

- <inttypes.h> includes <stdint.h>.
- Stricly speaking this is also not portable since it is implementation defined whether there is an int32\_t but if there is, this is how to print it.
- For instance a DSP-processor with 24-bit int may not have int32\_t.
- To jump to a label L we use goto L;
- In C we can also jump from one function to another.
- **•** Consider:

```
void g(void) { /∗ . . . ∗/ }
void f(void) \{ g(); \}int main(void)
\left\{ \right./∗ . . . ∗/
         f();
}
```
- Usually g returns to f which returns to main.
- If we wish we can return from g directly to main.
- o Instead of return we use longjmp.
- longjmp has an even worse reputation than goto and is rarely useful.
- **Program counter or PC**
- **•** Registers
- $\bullet$  To make a jump to a function f, that function must already have an allocated stack frame and its program counter and registers must have been saved.
- Thus e.g. main cannot jump into the middle of any function a call to the jumped-to function must already be active such as the call to f above.
- There is a type jmp\_buf in which the PC and registers are saved.
- A jump is performed by loading all registers and finally the PC from such a jmp\_buf variable.
- To make a non-local jump, two operations are needed:
- $\bullet$  Initialize the jmp\_buf variable using setjmp.
- Calling the function longjmp with the jmp\_buf variable as one of the parameters.
- The call to longjmp will result in another return from setjmp!
- To distinguish the initialization call of setjmp and the returning jump, setjmp returns zero when called to initialize a jmp\_buf variable and the second paremeter to longjmp otherwise.

```
#include <setjmp.h>
jmp_buf buf;
int main(void)
\{switch (setjmp(buf)) {
        case 0: /* initialization. */ break;
        case 1: /* from longjmp. */ break;
        }
}
void g(void)
{
        if (must_stop())
                longjmp(buf, 1);
}
```
- Almost always non-local jumps are not needed.
- In a chess program which has found a winning move it can be appropriate to terminate a deep recursive search using longjmp.
- Functions with non-local jumps are very annoying to optimizing compilers and often result in slower code.

A signal is a way of notifying a running program that something has happened.

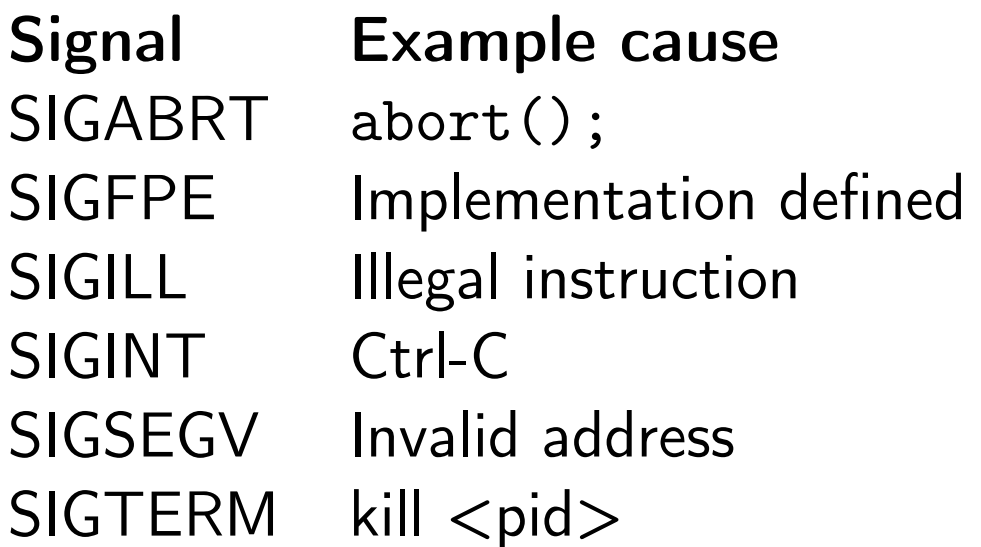

#### Default effect

Terminate the process Terminate the process Terminate the process Terminate the process Terminate the process Terminate the process

Signal Cause **Default effect** SIGSTOP Ctrl-Z Stop the process SIGSTOP kill -SIGSTOP <pid> Stop the process SIGCONT kill -SIGCONT <pid>
Resume the process SIGBUS eg non-alignad memory access Terminate the process SIGKILL kill -SIGKILL <pid>
Terminate the process SIGKILL kill -9 <pid> Terminate the process SIGKILL pkill -9 -u stilid Terminate stilid's processes kill -l<br>
List all signals

## Common use

- To get informed about a signal, sent from the operating system, we must register a so called signal handler.
- A signal handler is simply a function that the operating system runs for us.
- If we have not registered a signal handler before a signal is received our program usually is terminated, i.e. that is the default action.
- To register a signal handler catch\_ctrl\_c for SIGINT we can do: #include <signal.h>

```
void catch_ctrl_c(int s) { /* ... */ }
int main(void)
{
        signal(SIGINT, catch_ctrl_c); for (;;);
}
```
- The signal function tells the operating system which function to call instead of terminating our program.
- The function signal returns the previously registered function for a particular signal number.
- The declaration of the signal is perhaps confusing to read: void (\*signal(int signum, void (\*func)(int)))(int);
- The two parameters to signal are signum and func.
- The \* before signal is there due to the return value is a pointer (to a function).
- Since the same function can be signal handler for different signals, the int parameter of the signal handler specifies which signal occurred.
- When an event happens which triggers a signal, the operating system blocks additional instances of the same signal to avoid having the signal handler being invoked multiple times for the same signal.
- This blocking is removed when the signal handler returns to the operating system.
- After that, the operating system will let the program resume execution.
- What happens if the signal handler instead of returning makes a longjmp?
- The signal will remain blocked since the operating system still thinks the signal handler has not returned.
- To convert a number in string to an integer, the function strtol is useful.
- o It takes three paramets:
	- A pointer to a string: char\* s
	- An optional pointer to a pointer to a string: char\*\* end
	- $\bullet$  The base, 2-36 or zero and then the base is inferred from the string.
- The function sets \*end to point to the first character after the number — unless end is a null pointer.
- **•** For example:

```
int a;
char* end;
```

```
a = \text{strtol}("119", \text{kend}, 2);
```
a is set to 3 and end to point to the 9.

- To split a string into parts, called tokens, the function strtok can be used.
- It is used in two phases:
	- First two parameters are provided:

```
char* s;
char a[] = "a string. hi: there";char* sep = " :.";
s = strtok(a, sep);
```
- The first parameter must be modifiable.
- The second parameter contains a set of characters which are used to separate tokens.
- If the first parameter is null, search continues in the previously used string.

• For example:

```
char* s;
char a[] = "a string. hi: there";char* sep = " : "s = strtok(a, sep);while (s != NULL) {
       printf("%s ", s);
       s = strtok(NULL, sep);
}
```
- The output will be: a string hi there
- The returned string assigned to s is null-terminated!
- That means strtok modifies the first non-null parameter which therefore must be modifiable.
- Using char\* s= "hello there"; may result in a read-only string!

# Sorting array of int using qsort

- an array (i.e. a pointer to the first element)
- number of elements
- size of each element

}

a comparison function

```
int compare(const void* ap, const void* bp)
{
       const int* a = ap;
       const int* b = bp;
       // don't use: return *a - *b;if (*a < *b)return -1;
       else if (*a == *b)return 0;
       else
               return 1;
```
- A buffer overflow means array index out-of-bounds errors.
- Checking that an array index is within the array bounds is not done in C, as in Java.
- The checking is only useful for programs with bugs.
- To avoid such errors, the following simple rule is sufficient: Don't trust untrusted data.
- In other words, make a sanity check for all input, and use range checking library functions.
- When there is a risk for overflow: check it explicitly.
- For C: make the calculation (how depends on the type).
- Java does also not report errors on overflow (and cannot check it for floating point values).
- Both functions behave as printf but put their output in a buffer pointed to by the first parameter.
- The output is null terminated.
- sprintf assumes the buffer is sufficiently large.
- The second parameter of snprint specifies the buffer size.
- The function gets reads the next line of input from stdin and copies it to a buffer supplied to gets.
- No length check is done. Don't use gets. It may disappear from C.
- Use fgets instead which takes a buffer, a size, and a FILE pointer as parameters.
- o strcpy copies the string pointed to by the second parameter into memory pointed to by the first parameter upto and including the terminating null byte.
- o strncpy does the same but copies at most n bytes.
- Warning: strncpy may skip the null byte!
- **•** Similar situation for strcat which appends a string.
- Use strncat instead.
- I was requested to answer the question of why we should program in C when there is a language called  $C++$ .
- $\bullet$  C compilers are reliable. The complexity of C++ make me think that not even a  $C++$  front-end will ever be bug-free.
- C is nicer than Fortran the other high-performance language.
- It is possible to make C code inefficient using a bad algorithm or for instance by not calling functions directly but always through a pointer to a struct which contains pointers to functions. This confuses optimizing compilers.
- Virtual functions in  $C++$  behave like that so the main reason for using C++ over C makes your program slower.
- If you recompile a 10-year old C program, normally it just works.
- If you do that with  $C++$  usually it does not compile.

 $C++$  is one of the main development languages used by many of Google's open-source projects. As every  $C++$  programmer knows, the language has many powerful features, but this power brings with it complexity, which in turn can make code more bug-prone and harder to read and maintain. The goal of this guide is to manage this complexity by describing in detail the dos and don'ts of writing  $C++$  code. These rules exist to keep the code base manageable while still allowing coders to use  $C++$  language features productively.